## **TABELLE DE CALCULATION (VITESSE)**

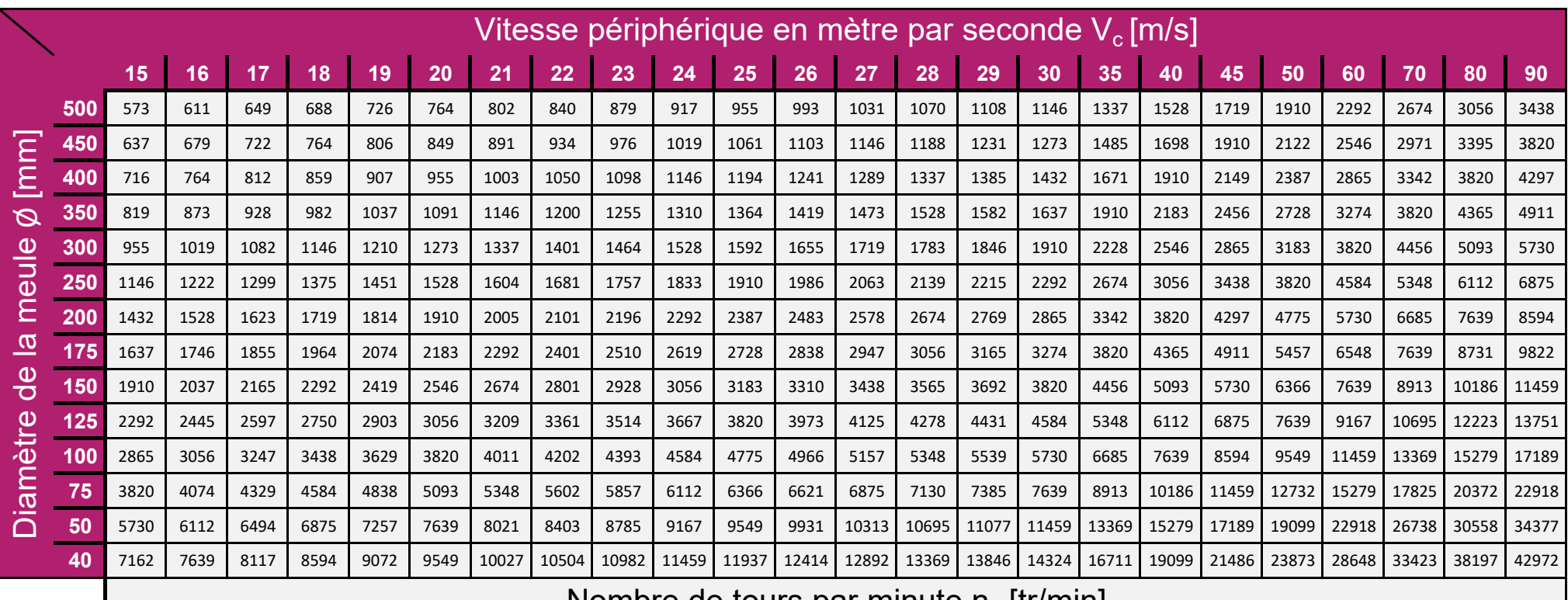

## Nombre de tours par minute  $n_s$  [tr/min]

Vc= Vitesse périphérique en mètre/seconde

ns= Vc • 1000 • 60

 $V_{c} = \frac{ns \cdot \emptyset \cdot π}{(cos \theta \cdot \emptyset)(cos \theta)}$  $\emptyset \cdot \pi$   $\blacksquare$   $\blacksquare$ 

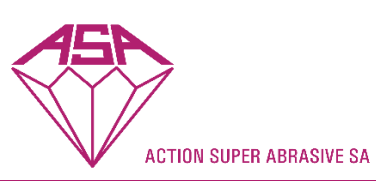

**N**s= Nombre de tours par minute

Ø<sup>=</sup> Diamètre de la meule